Semester Wochenplan

## **Stundenplan WiS 2016/17 Vermerke**

1.-3. Schulwoche Blockunterricht 1. Die Kurse die mit W (Wahl) markiert sind, sind Wahlveranstaltungen, alle nicht mit W markierte Kurse sind P (Pflicht) Pflichtkurse. **\*Umschüler**

Version 1/18.08.2016 **\*Studienvorbereitungsjahr** 2. Die Stunden und credit points werden in einer anderen Tabelle/ Dokument "D\_Module, Kurse, credit points WiS 2016.17" festgelegt 3. Individuelle Planung bei Programmen III, IV und Absolventenklasse/ Strukturierte Gespräch

4. Änderungen für die Planung bei Programmen I. Und II. Sind nur nach Antragstellung möglich **\*Absolventen**

5. Alle Individuellen Pläne/ Planänderungen müssen in den Schülerakten dokumentiert werden

## Verfasst von Rita Krioukov/ 18.08.16

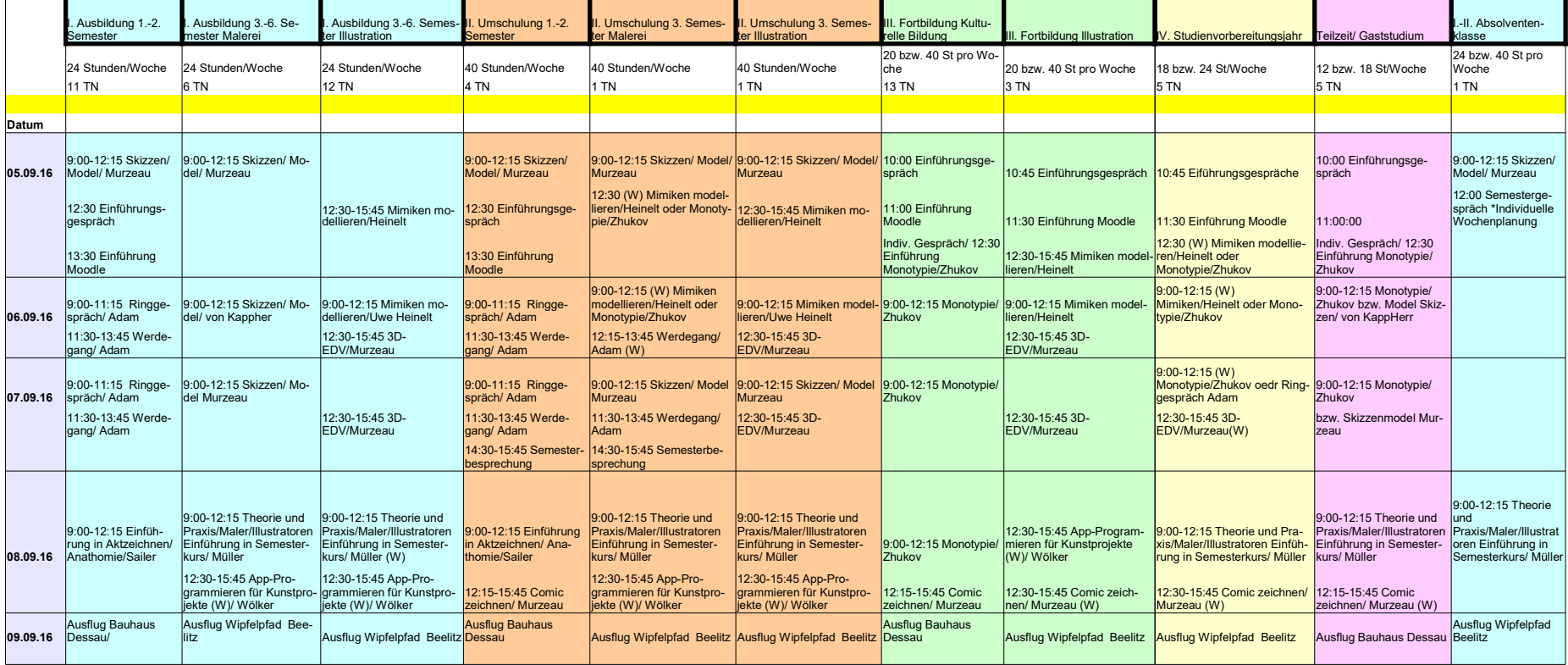

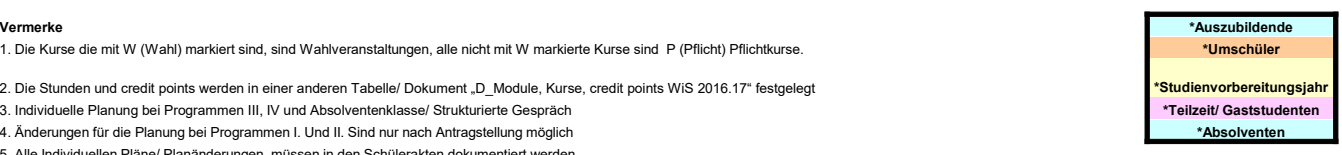

## Semester Wochenplan

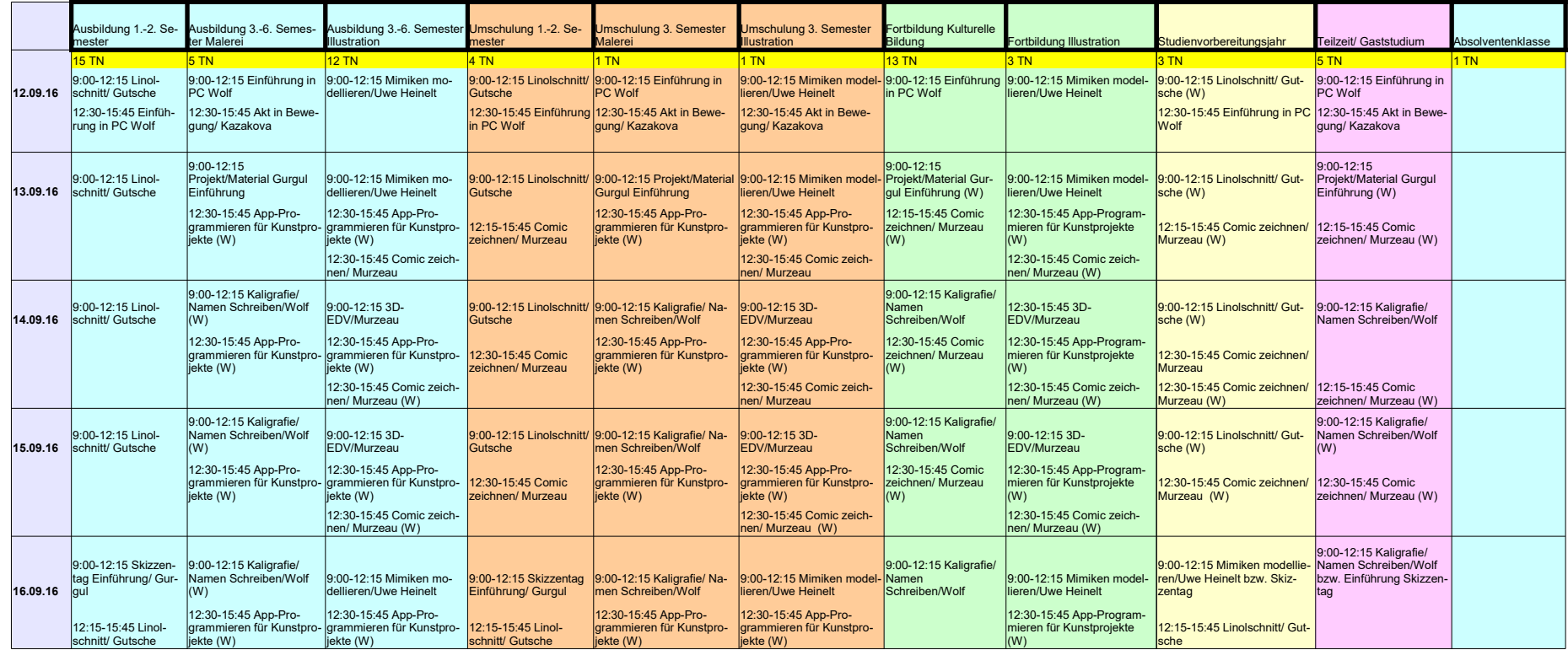

## Semester Wochenplan

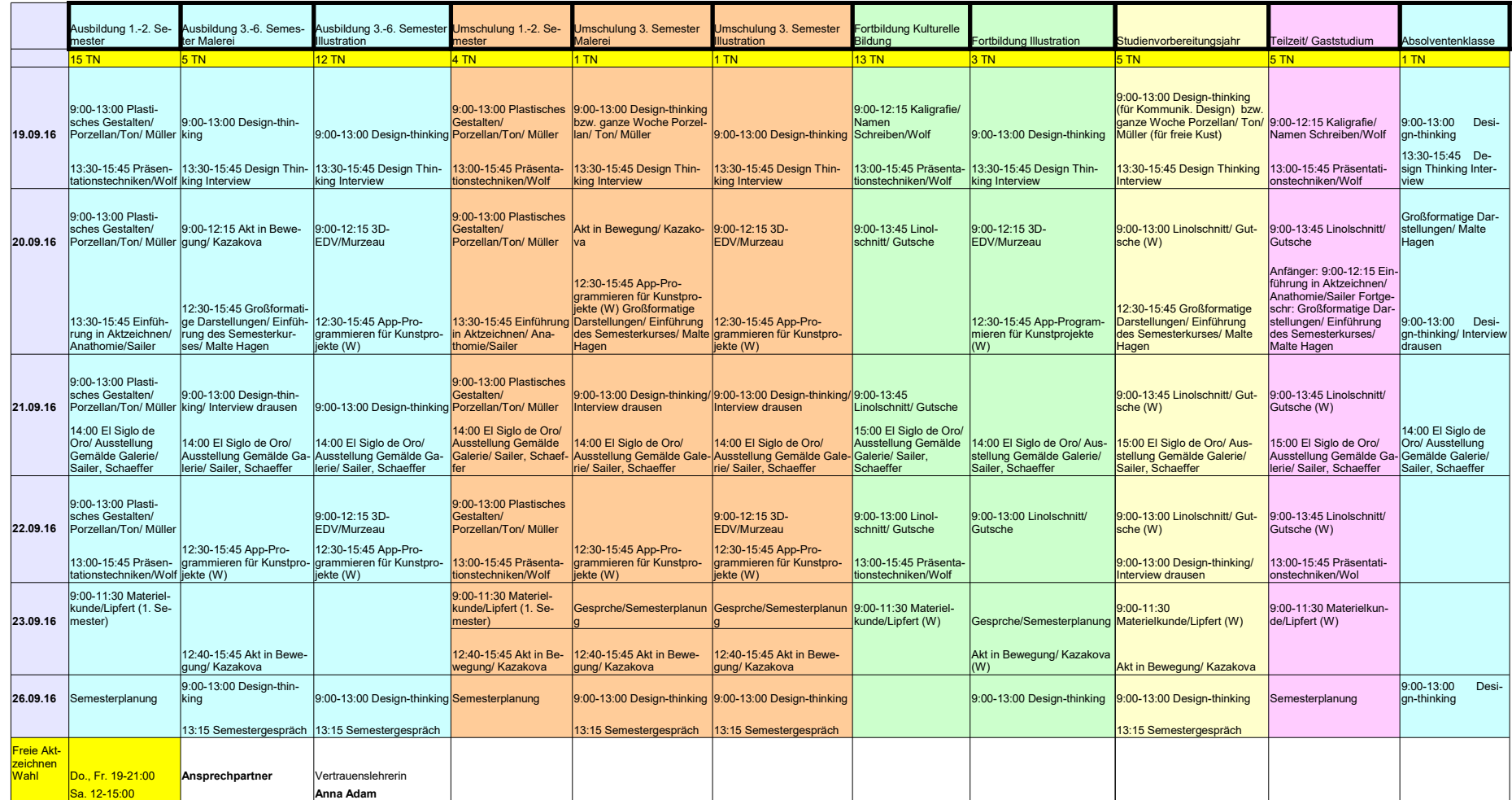